# **Foreman - Feature #2235**

# **Reporting Module**

02/20/2013 09:16 AM - Josh Baird

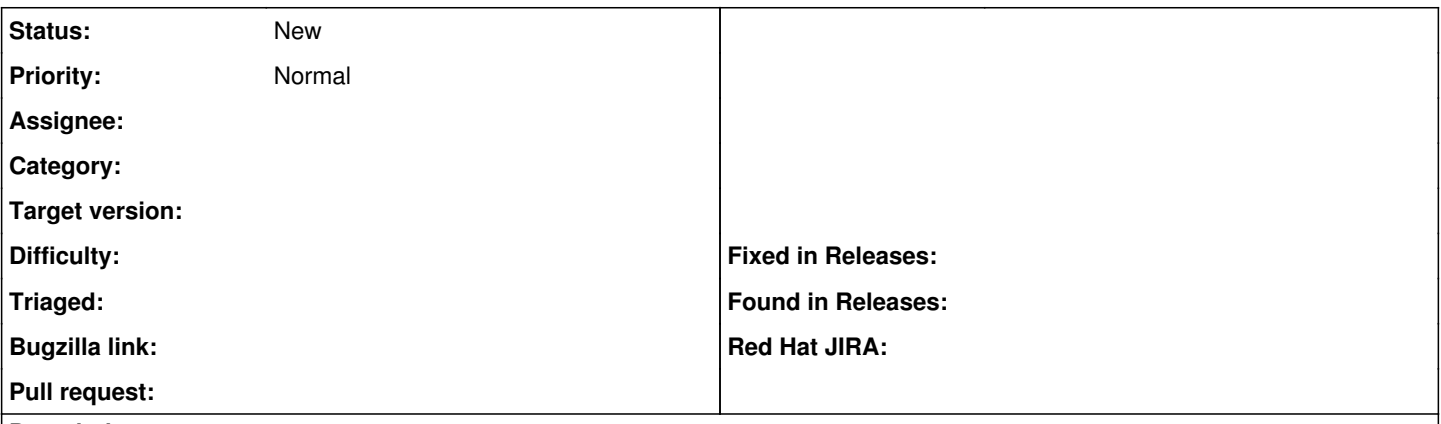

#### **Description**

To further extend the capabilities of Foreman into the CMDB realm, it would be nice if a non-technical user of Foreman could easily generate reports on the fly based on facts.

For example, a user could easily generate a report that showed a table of all hosts, their "operatingsystem" fact, their "location" fact and their "customfact." The user would be able to select as many facts as he or she wanted to include in the report.

I believe this capability is already possible using the search interface in Foreman, but it needs an easier interface for this purpose.

#### **History**

### **#1 - 03/19/2013 11:48 AM - Josh Baird**

The reports should also be able to include Custom Fields (see  $\frac{\#2236}{2}$ ).